Schweizerische Eidgenossenschaft Confédération suisse Confederazione Svizzera Confederaziun svizra

Eidgenössisches Departement des Innern EDI **Bundesamt für Meteorologie und Klimatologie MeteoSchweiz**

# The MeteoSwiss Py-ART

Daniel Wolfensberger, Jordi Figueras i Ventura

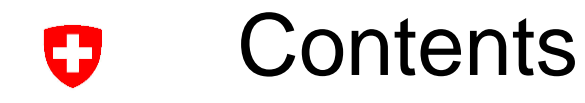

- Introduction
- Py-ART architecture
- Data processing with Py-ART

# 1. Introduction

# What is Py-ART?

- The Python ARM Radar Toolkit ([Py-ART\)](https://github.com/arm-doe/pyart) was initially created to work with the data produced by radars of the Atmospheric Radiation Measurement Climate Research facility ([ARM\)](https://www.arm.gov/) programme of the US Department of Energy
- It was first released in 2013 as an open-source software
- It relies heavily on the scientific python stack (numpy, scipy, matplotlib, pandas, cartopy, etc.)
- The ARM-DOE Py-ART can be used for:
	- Reading radar data in a variety of file formats
	- − Creating plots and visualization of radar data
	- Some corrections of radar moments (Doppler de-aliasing, attenuation correction, etc.)
	- Mapping data from one or more radars onto a Cartesian grid
	- − Performing some retrievals
	- − Writing radar and Cartesian data to NetCDF files

# Why using the MeteoSwiss Py-ART ?

Œ

- The ARM-DOE Py-ART is a library of basic building blocks for data reading and visualization. The software is high quality and well maintained but has a limited scope
- The [MeteoSwiss Py-ART a](https://github.com/MeteoSwiss/pyart)dds many additional corrections and retrievals that were developed to serve semi-operational data processing chains
- Some functionalities available on the MeteoSwiss Py-ART are transferred to the ARM-DOE Py-ART

2. Py-ART architecture

Py-ART modules IJ

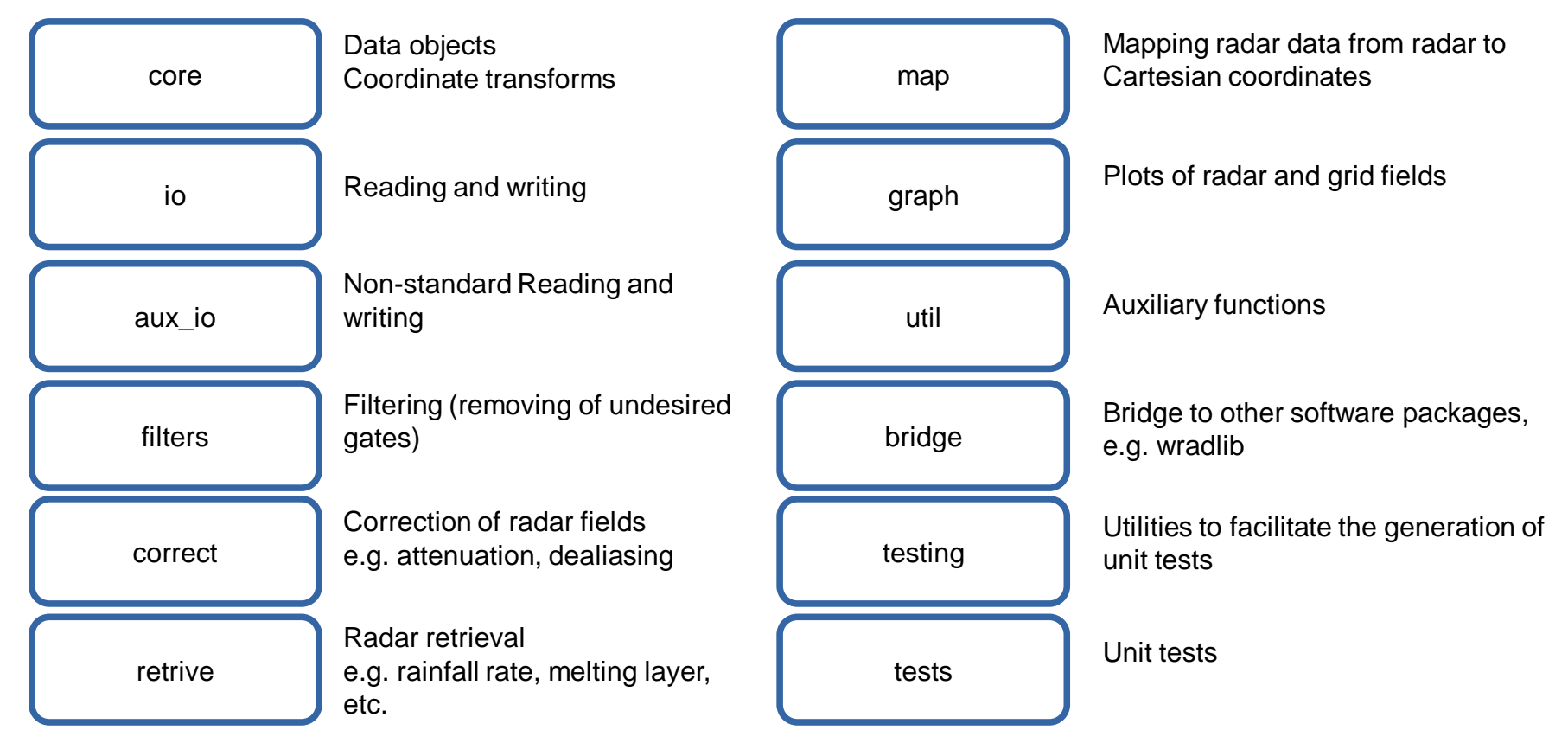

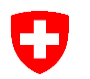

### Py-ART data objects

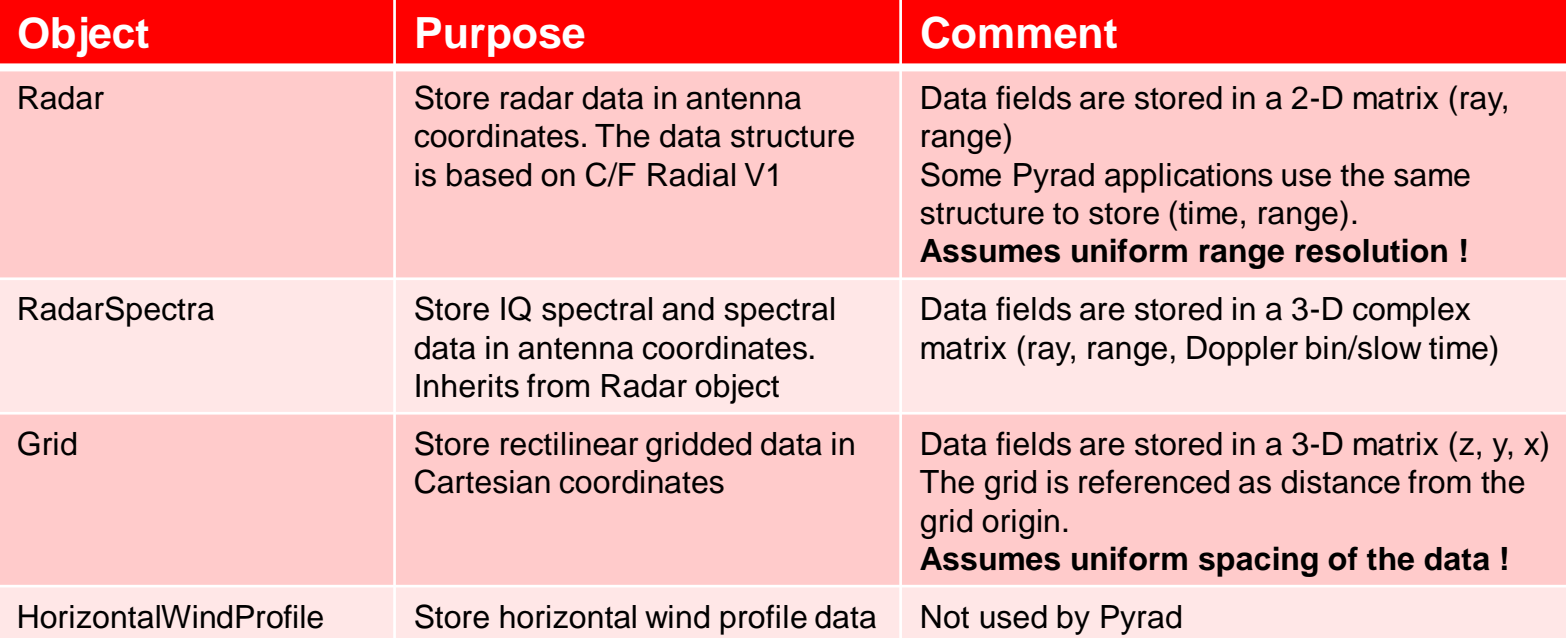

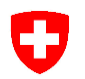

# Py-ART plotting objects

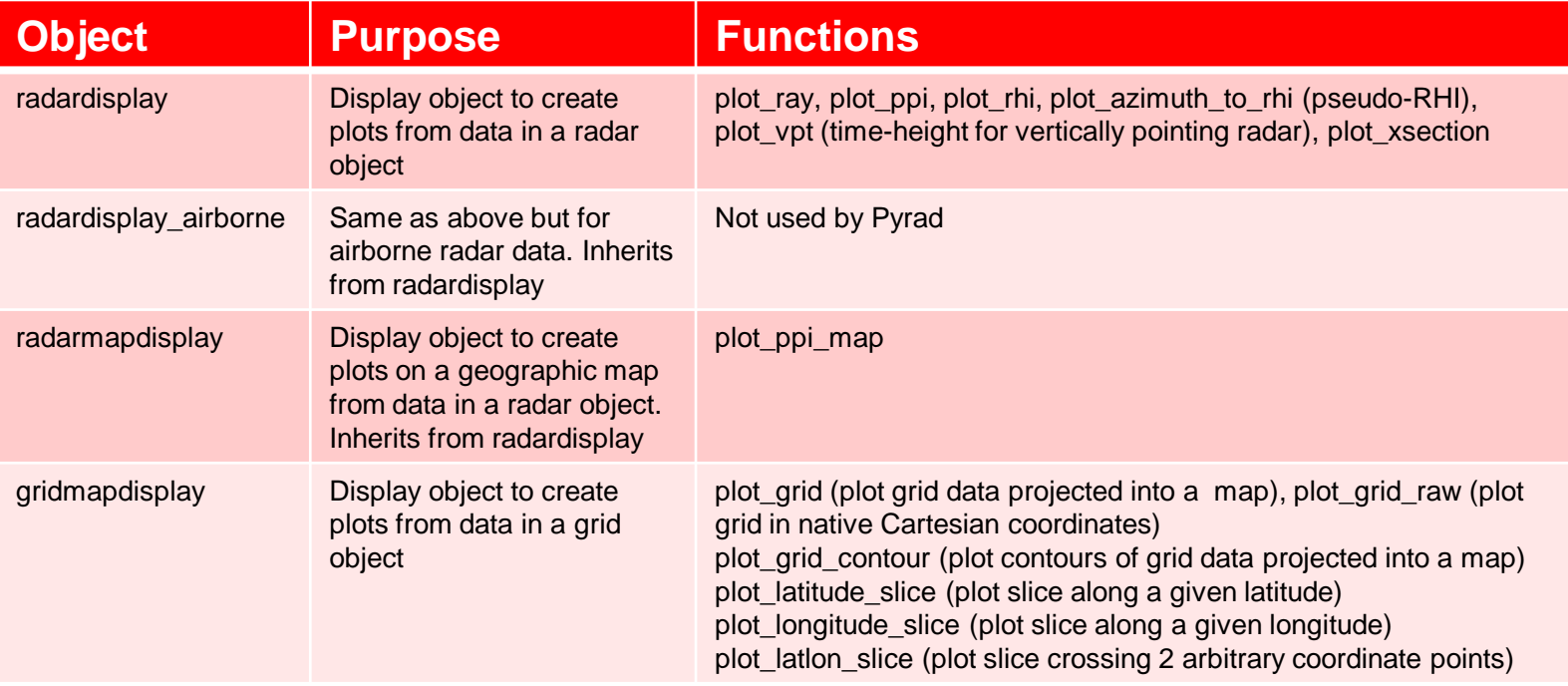

3. Data processing with Py-ART

### Basic data processing

U

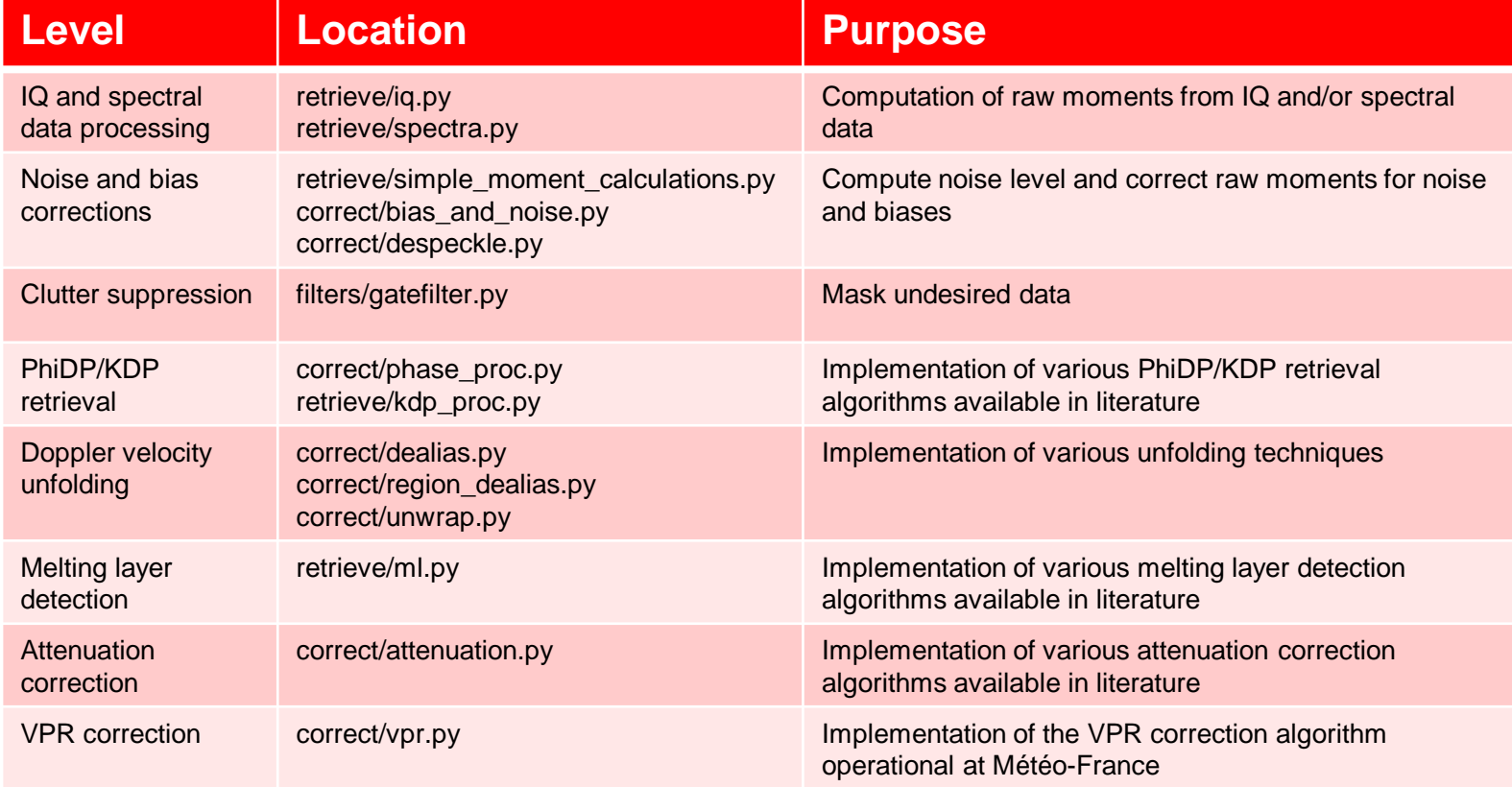

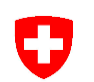

### **Retrievals**

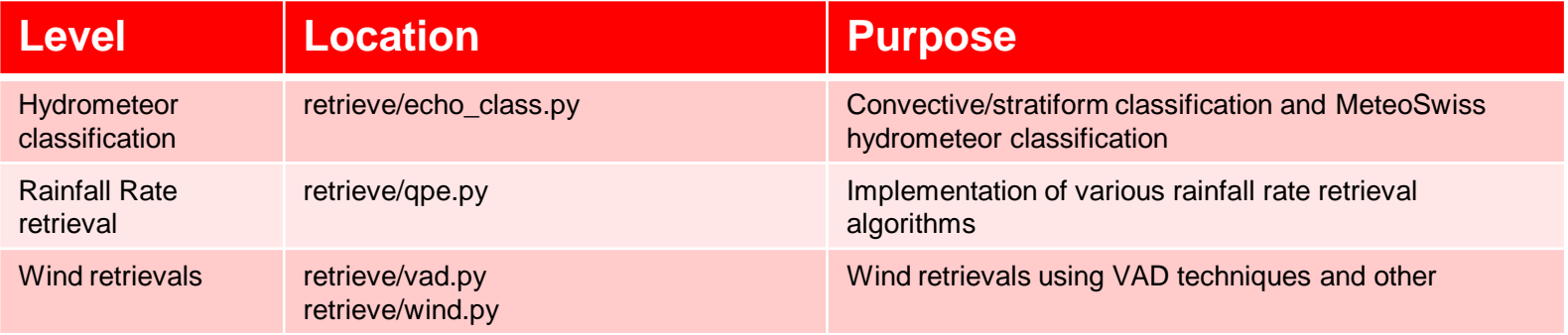

**Thank you! Grazie mille! Moltes Gràcies! Merci!**

WWW.ART AND MINUTE

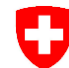

Schweizerische Eidgenossenschaft Confédération suisse Confederazione Svizzera Confederaziun svizra

#### **MeteoSchweiz**

Operation Center 1 CH-8058 Zürich-Flughafen T +41 58 460 91 11 www.meteoschweiz.ch

#### **MeteoSvizzera**

Via ai Monti 146 CH-6605 Locarno-Monti T +41 58 460 92 22 www.meteosvizzera.ch

#### **MétéoSuisse**

7bis, av. de la Paix CH-1211 Genève 2 T +41 58 460 98 88 www.meteosuisse.ch

#### **MétéoSuisse**

Chemin de l'Aérologie CH-1530 Payerne T +41 58 460 94 44 www.meteosuisse.ch

Appendix. Data processing details

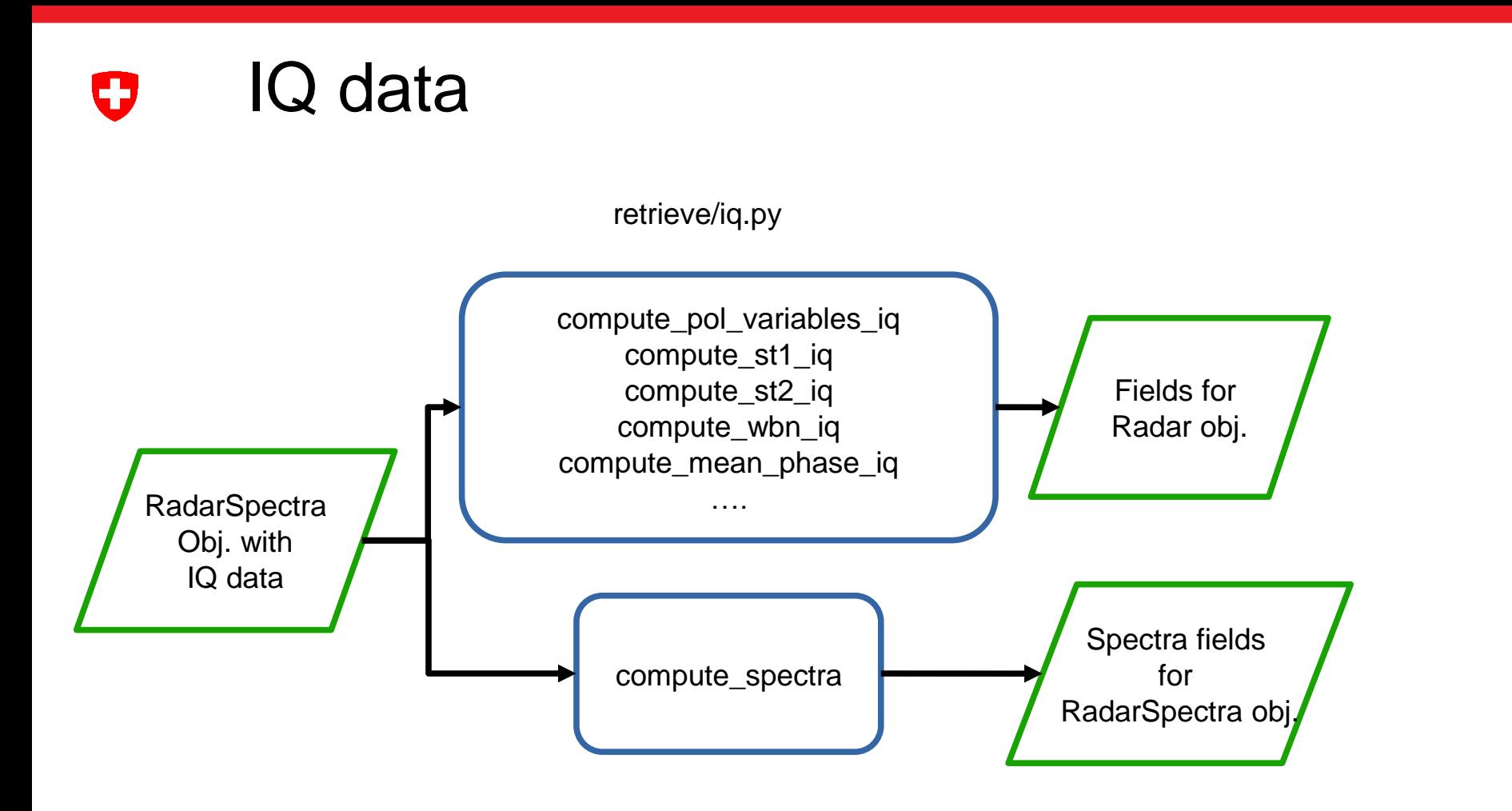

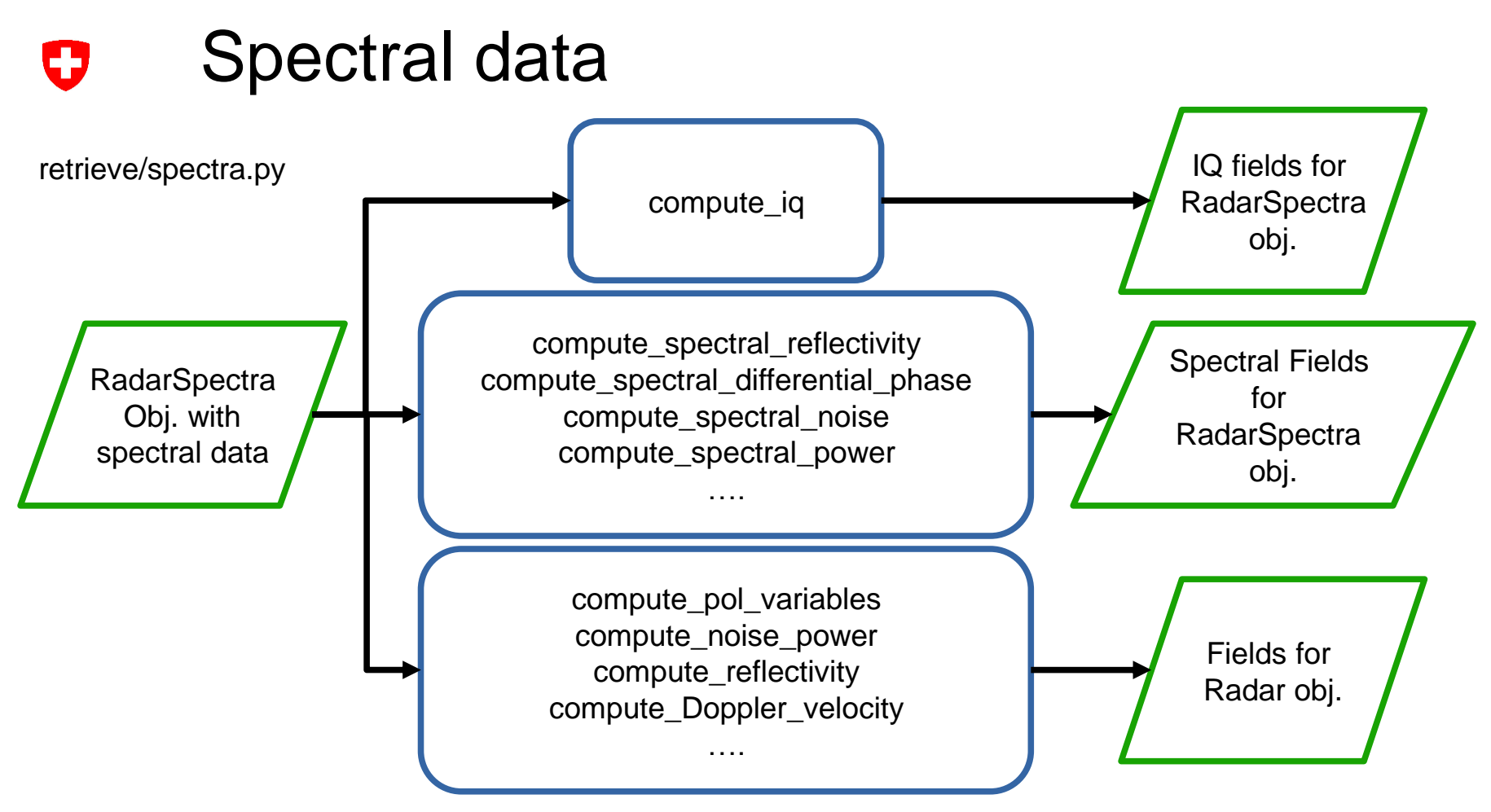

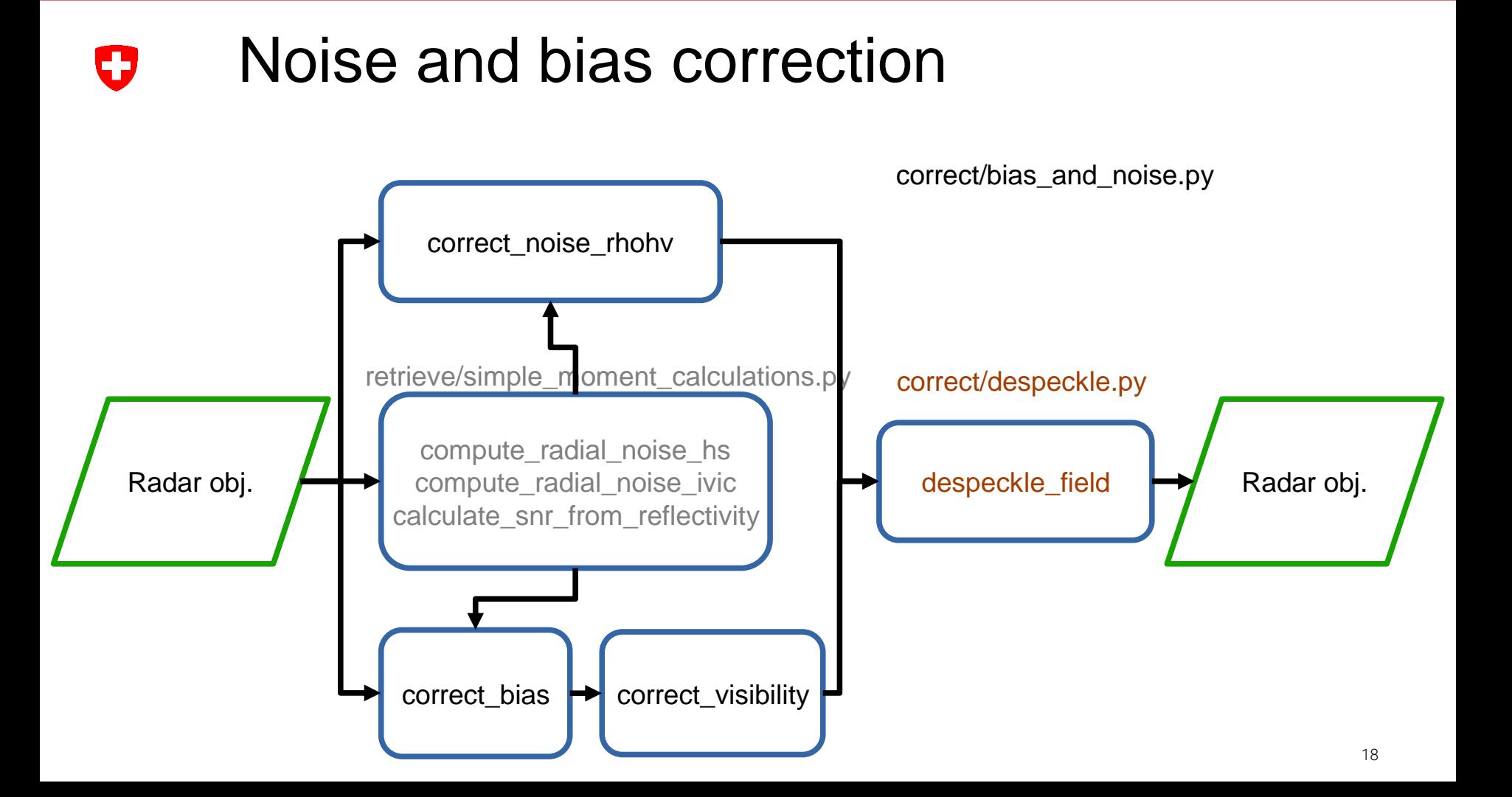

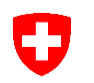

### Filtering undesired echoes

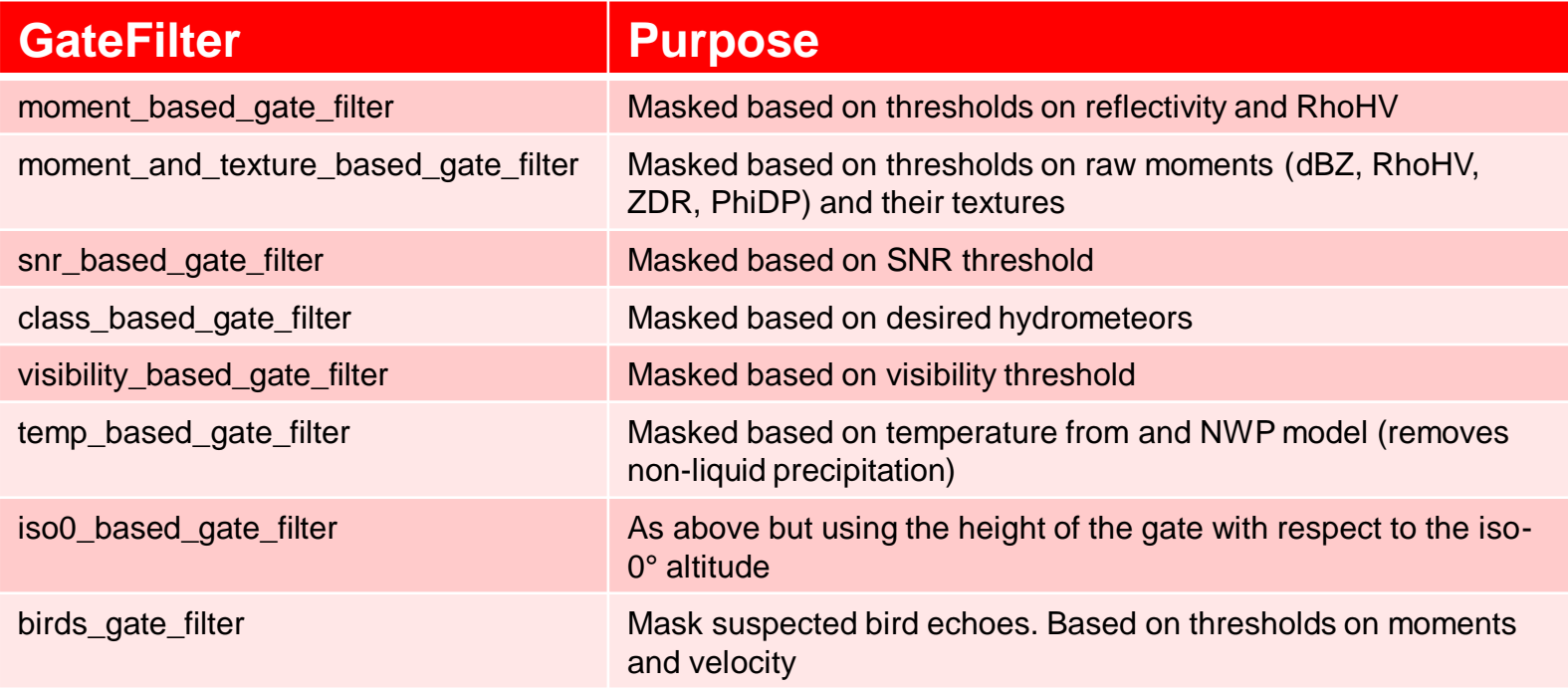

#### Raw PhiDP processing O

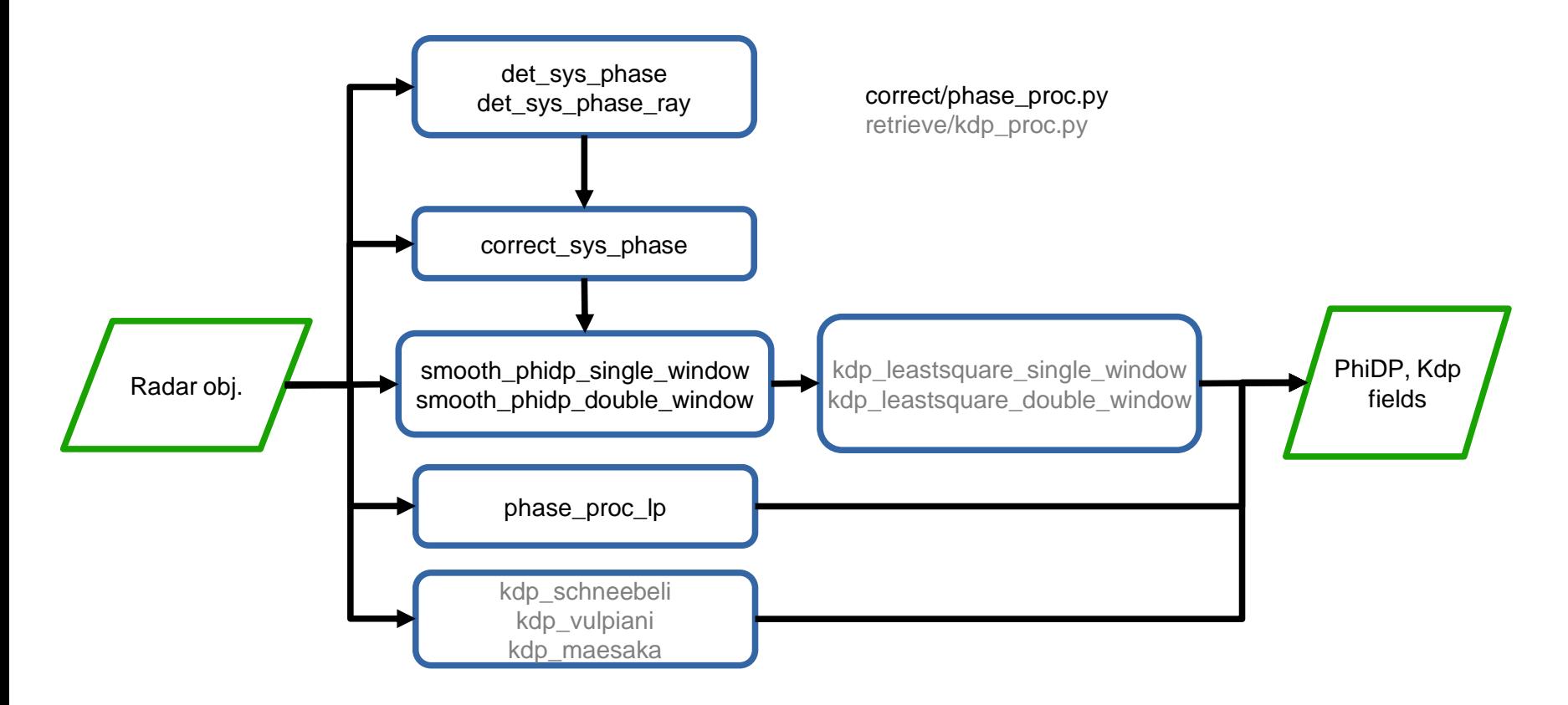

### Detect the melting layer

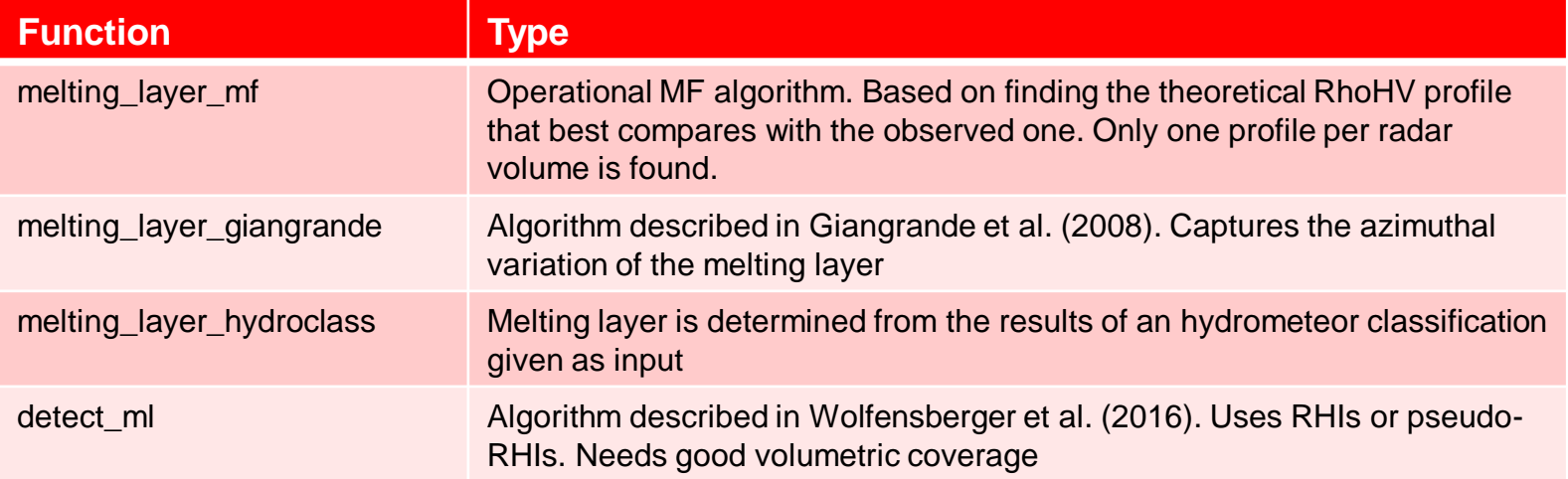

All provide:

IJ

- ml\_dict: a field of flags indicating the position of the gate with respect to the melting layer
- ml\_obj: a Radar-like object containing the top (range pos. 1) and bottom (range pos. 0) of the melting layer for each azimuth
- iso0\_dict: a field with the altitude of the gate with respect to the iso-0° altitude (assuming iso-0° altitude=ml top)

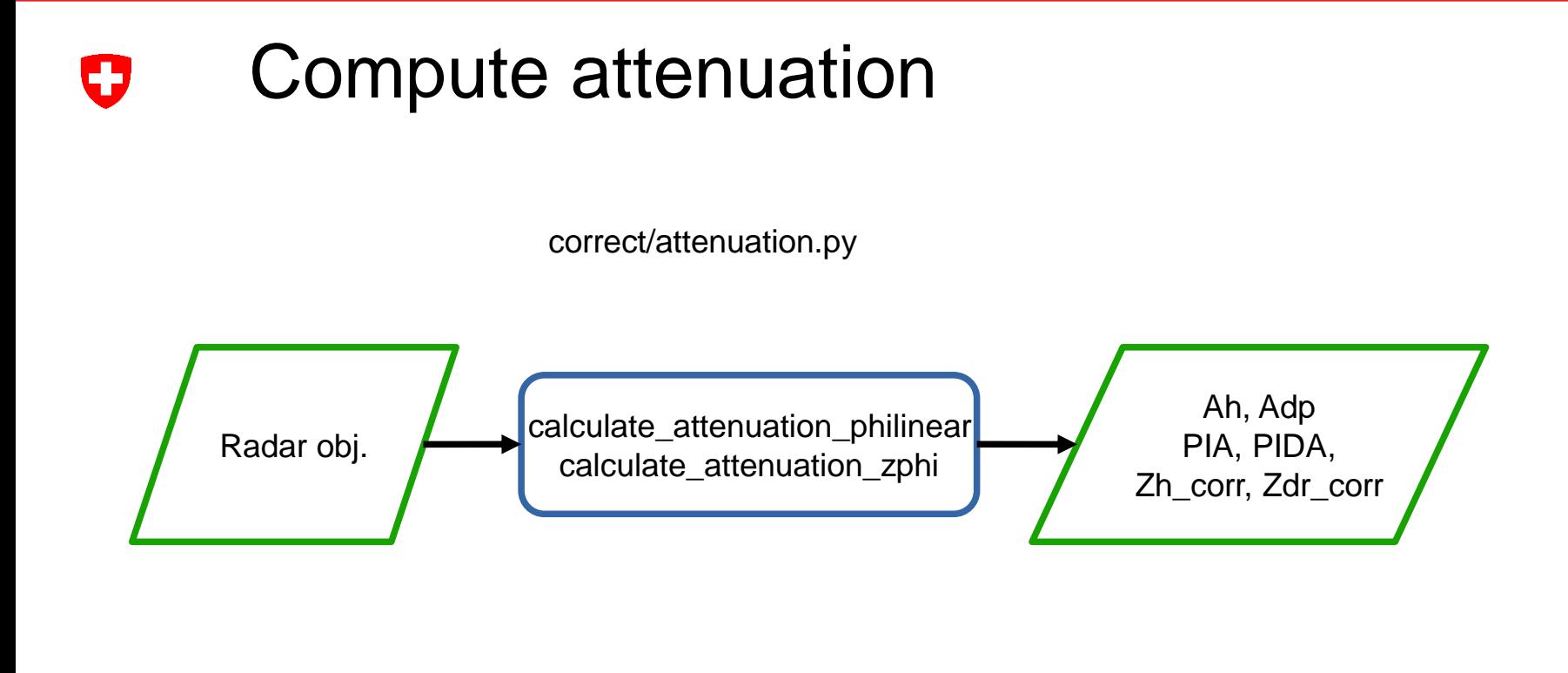

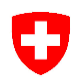

### Hydrometeor classification

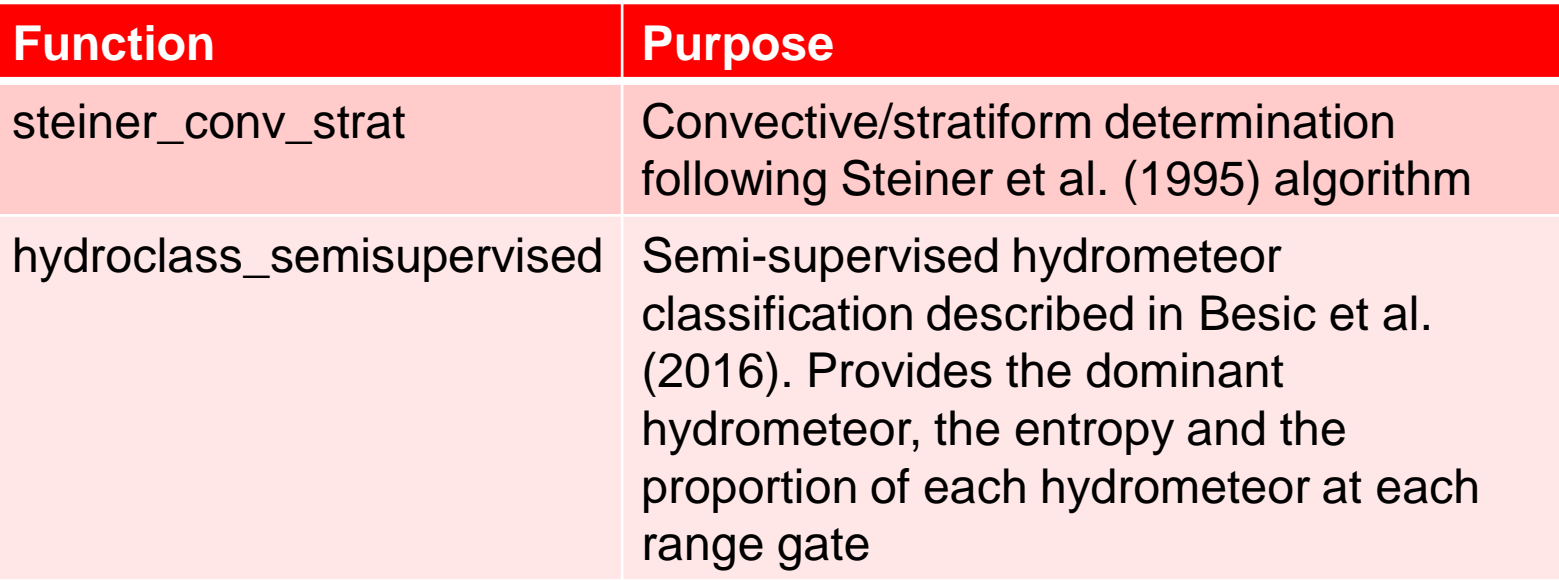

retrieve/echo\_class.py

#### VPR correction  $\mathbf C$

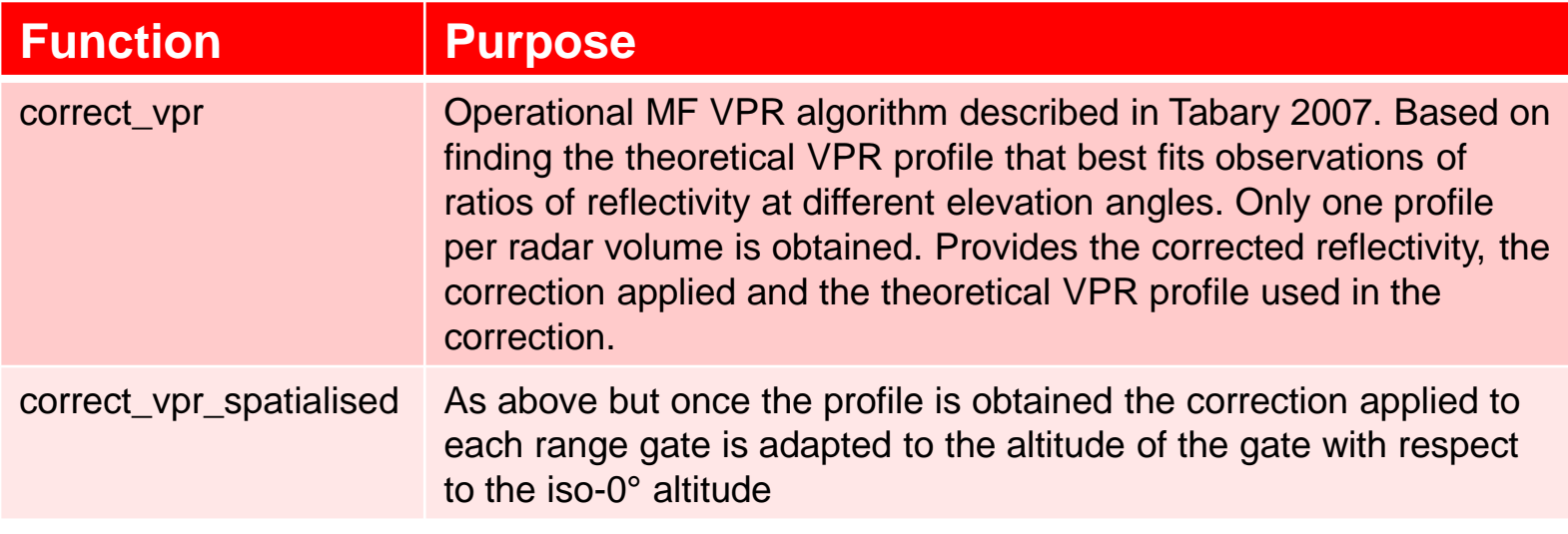

correct/vpr.py

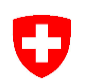

### RR retrieval

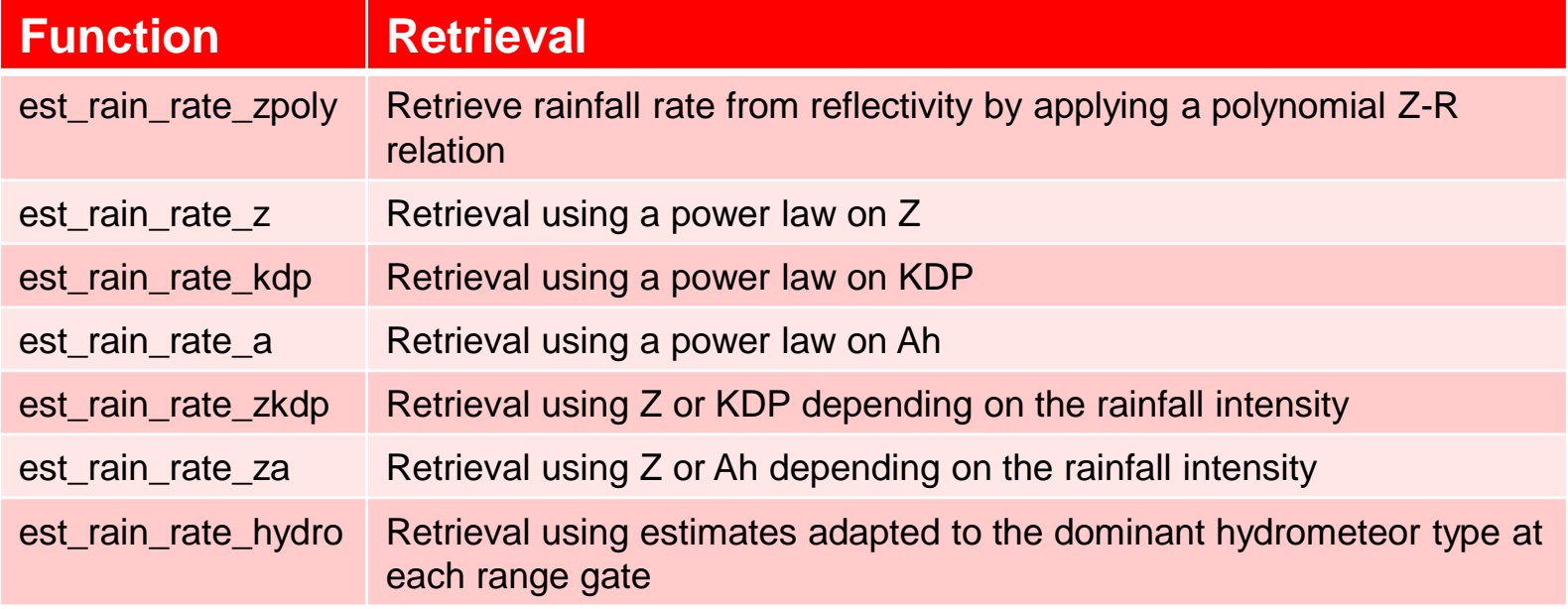

retrieve/qpe.py

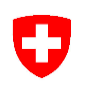

# Velocity unfolding

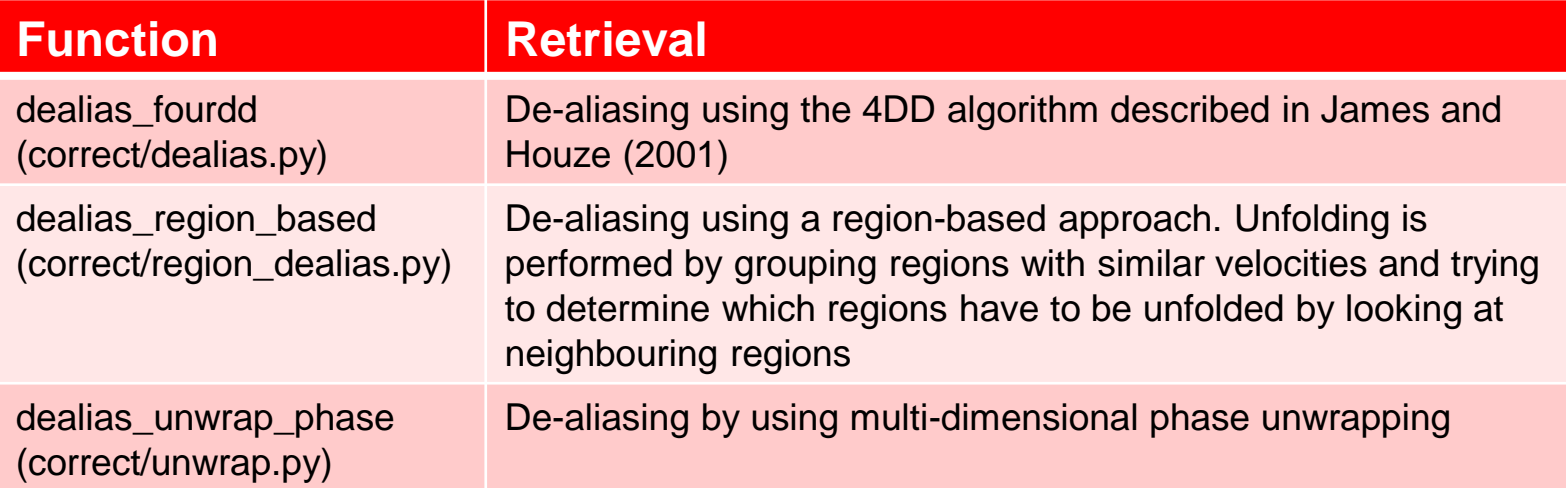

### $\boldsymbol{\nabla}$

### Velocity retrievals

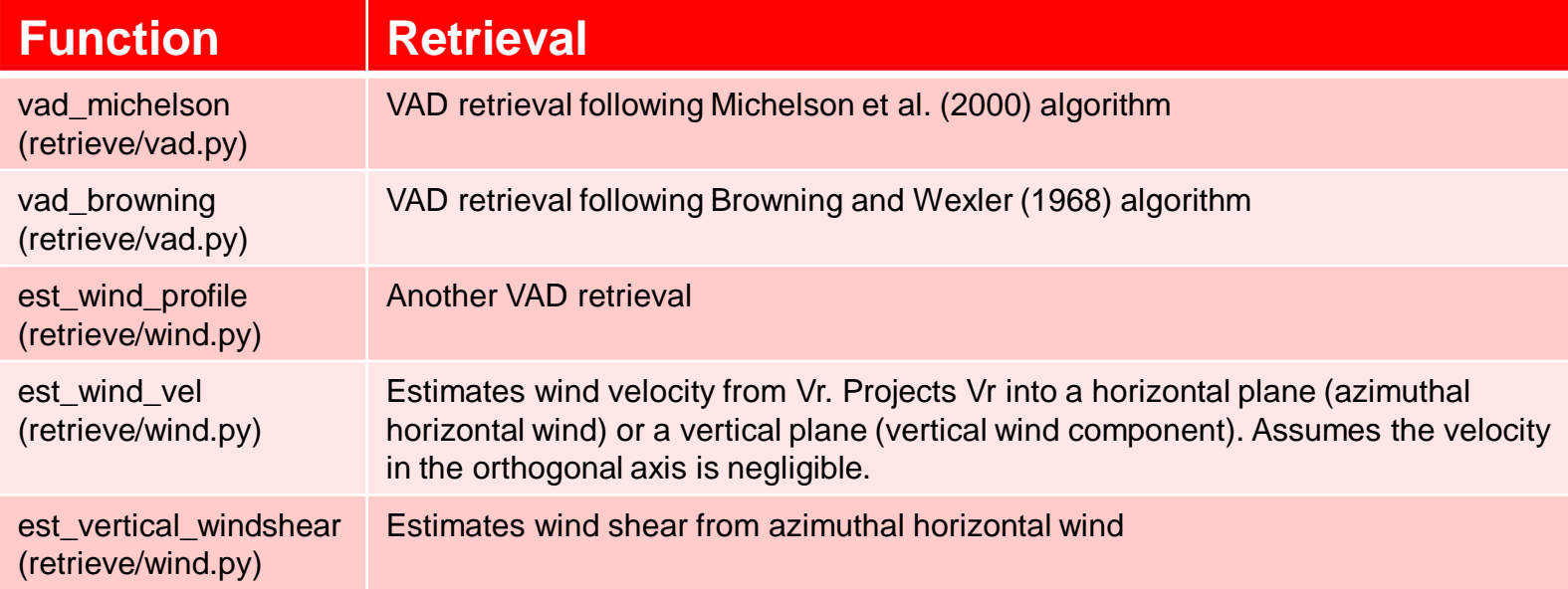

Auxiliary processing

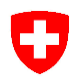

# Py-ART monitoring functions

correct/bias\_and\_noise.py

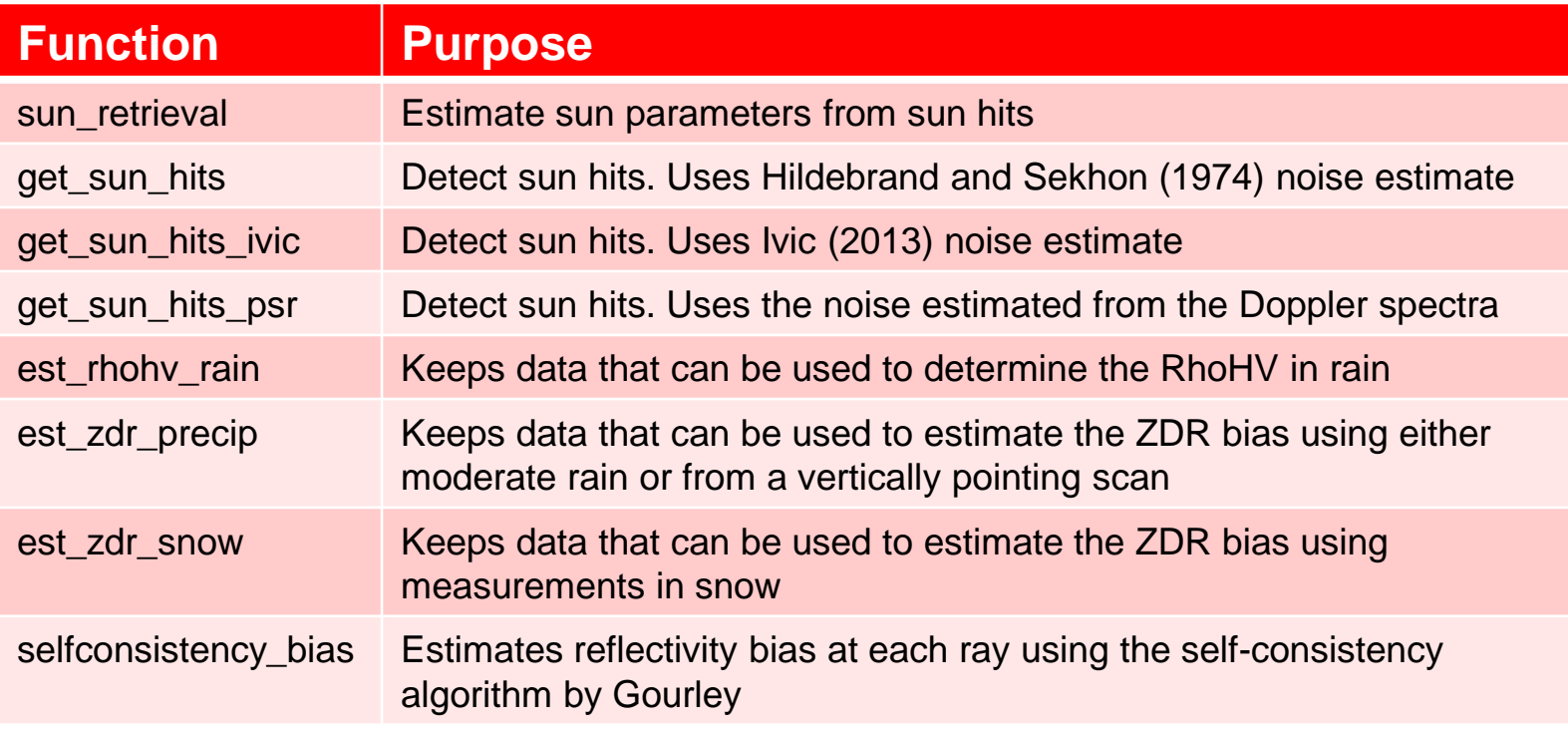

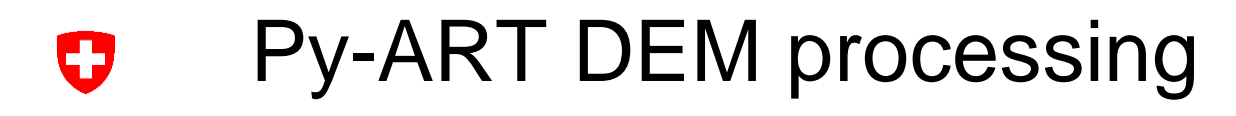

Py-ART can provide parameters useful in radar data processing from a DEM. e.g. Expected RCS from ground clutter, Expected dBm from ground clutter, Expected dBZ from froung clutter, visibility

retrieve/gecsx.py

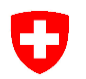

# Py-ART QVP family

#### retrieve/qvp.py

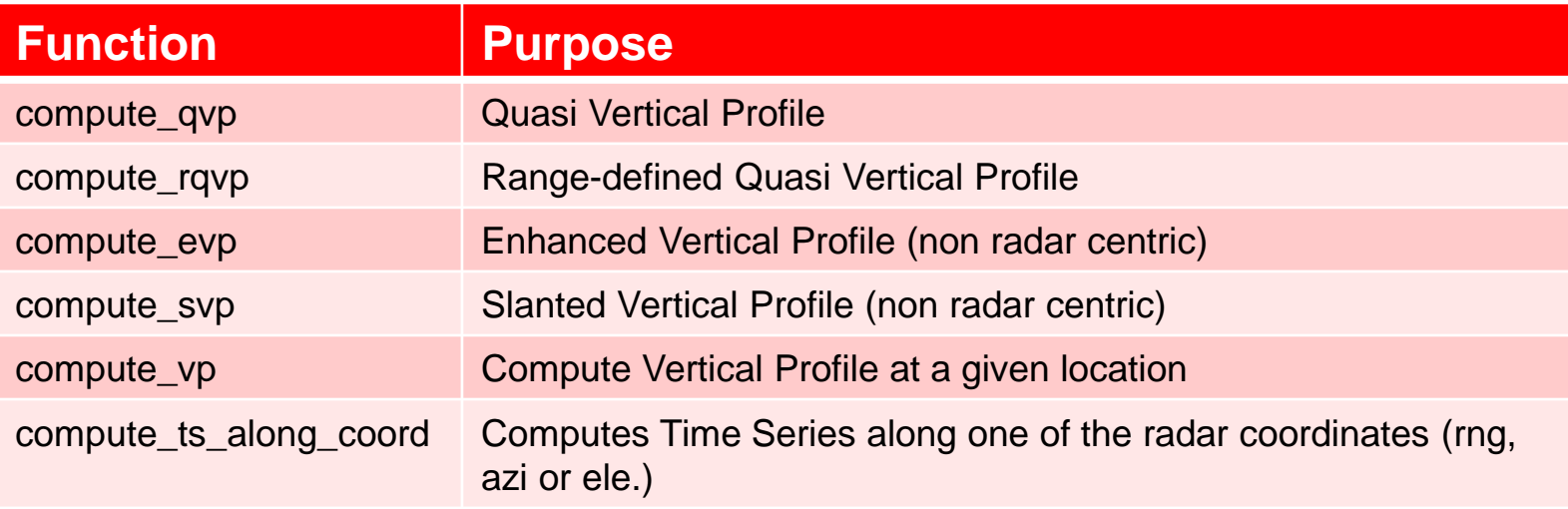

• Output is stored in a radar-like object where each ray represents a time step

#### Mapping into a grid0

• Function grid\_from\_radars in map/grid\_mapper.py